# **Lección 2: Conectividad**

1.Definiciones

## 2.Algoritmos de etiquetado

- Recursivo
- Secuencial
- 3.Análisis de conectividad
	- RLE
	- –Algoritmo secuencial

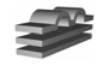

# **Conectividad**

- **• Propósito:** separar los objetos de la escena:
	- Del fondo
	- Unos de otros
	- –De los agujeros

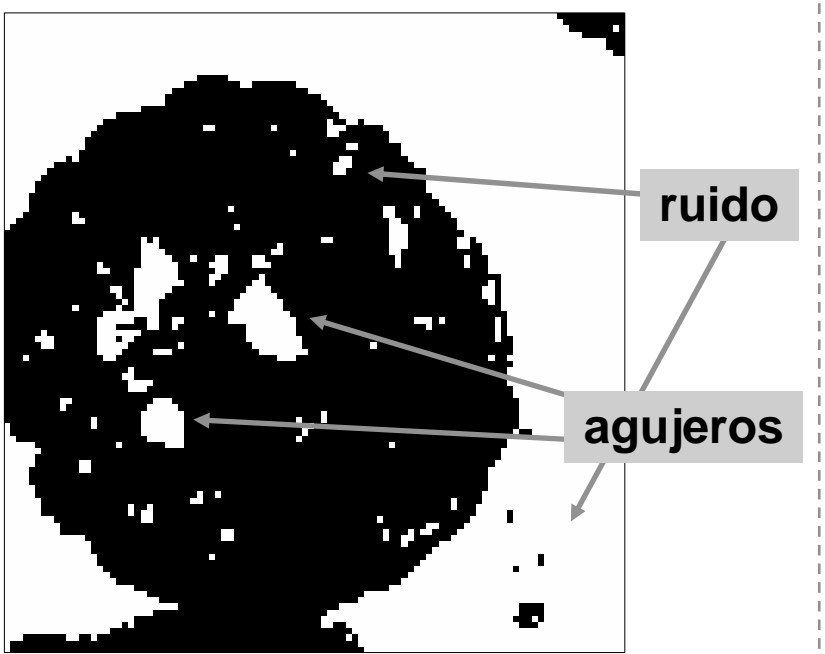

• Hay ruido de sal y pimienta, que intentamos eliminar

• Se trata de etiquetar cada región de pixels contiguos con un valor diferente

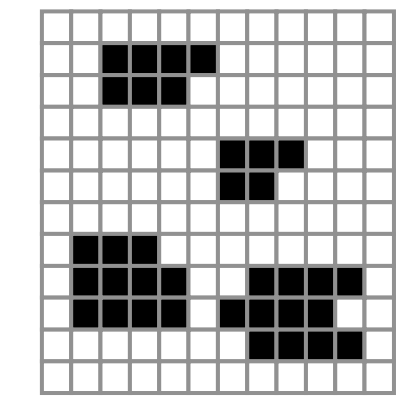

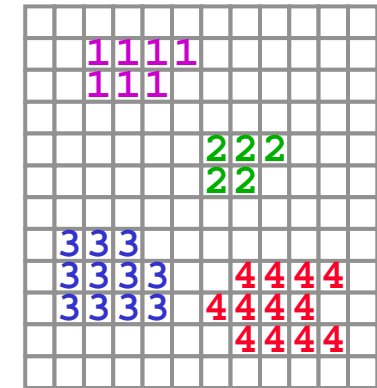

- • Trabaja con la imagen binaria
- Genera una imagen coloreada
	- –¿ahorro de espacio?
	- $\mathcal{L}_{\mathcal{A}}$  , and the set of the set of the set of the set of the set of the set of the set of the set of the set of the set of the set of the set of the set of the set of the set of the set of the set of the set of th ¿mejora semántica?

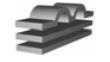

# **Definiciones: conectividad**

**• Problema:**

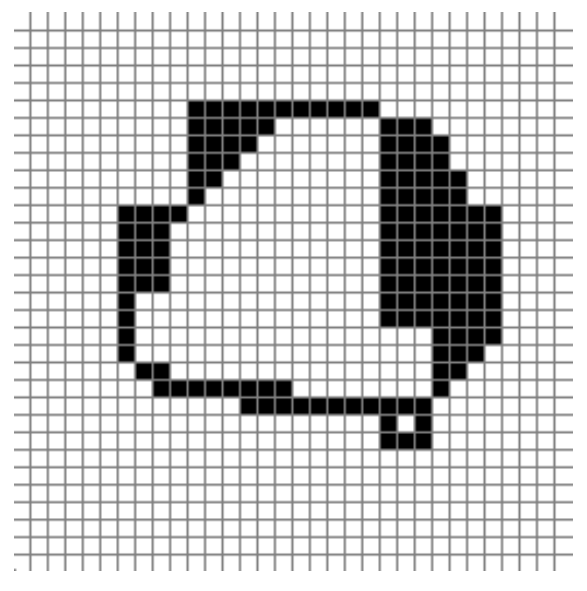

¿cuántos objetos? ¿agujeros, fondo?

- Depende lo que se considere adyacente a un pixel (conectividad).
- También de lo que se considere interior, exterior, etc.

**• Conectividad (vecindad):** proximidad espacial entre pixels de la imagen binaria

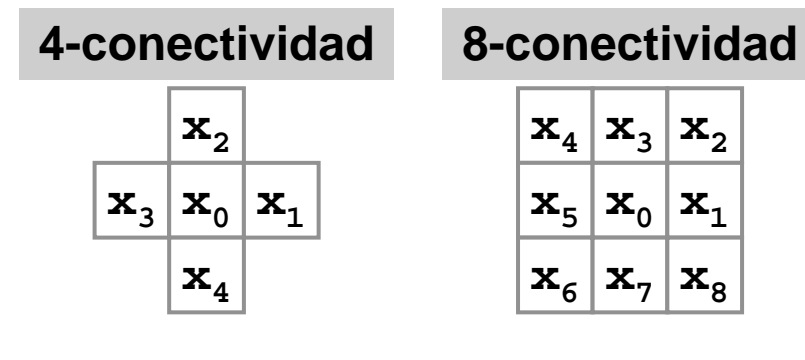

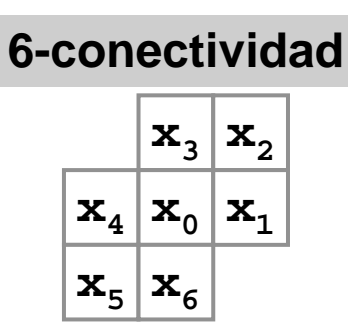

# **Conectividad**

- **Geometría Euclidiana:** una curva cerrada divide el plano en dos regiones no contiguas.
- • Dada una imagen digital, una curva cerrada simple (sin cruzamientos), segmenta la imagen en dos regiones conexas disjuntas: interior y exterior.

#### •**Si se usa 4-conectividad:**

- cuatro objetos
- dos regiones disjuntas
- pero no hay curva de Jordan!
- **Si se usa 8-conectividad:**
	- **un solo objeto**
	- **una curva de Jordan dentro del objeto**
	- **no hay dos regiones disjuntas !!**

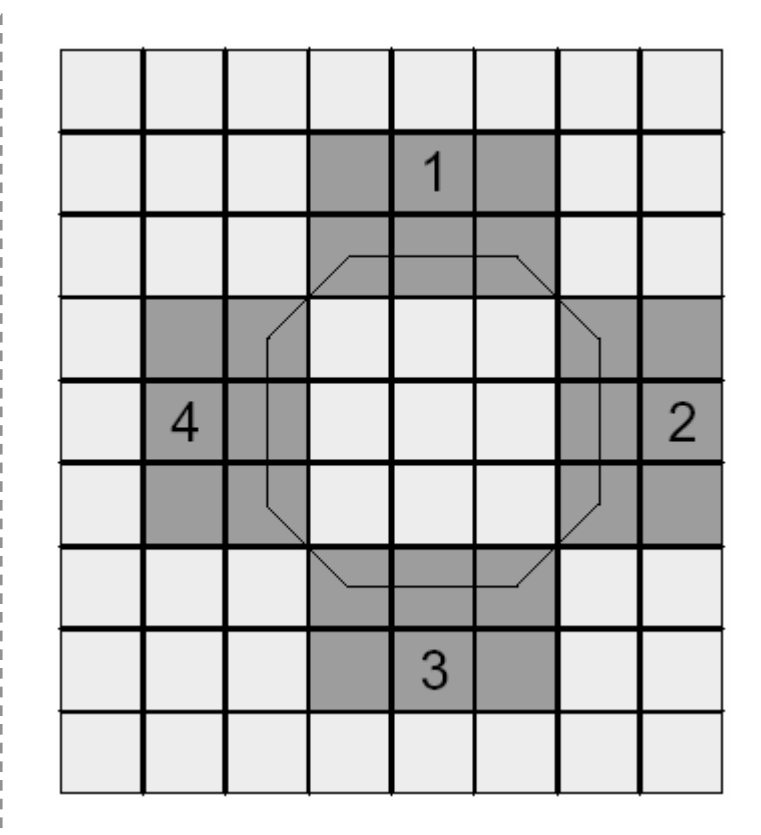

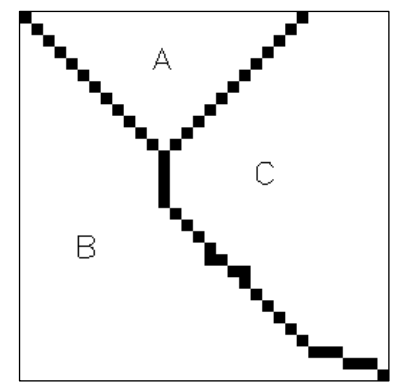

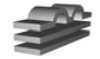

# **Definiciones**

- **Objeto (foreground):** conjunto de 1-pixels (S)
- •• Camino: un camino del pixel  $[i_0, j_0]$  al pixel  $[i_n, j_n]$  es una secuencia de pixels tal que **[i k,j k ]** es vecino de **[ik+1,jk+1 ]** para todo **k=0...n-1**

#### **4-conectado**

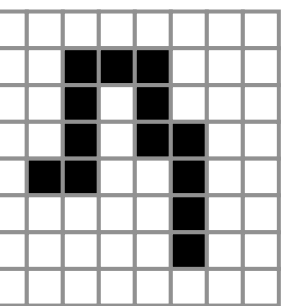

### **8-conectado**

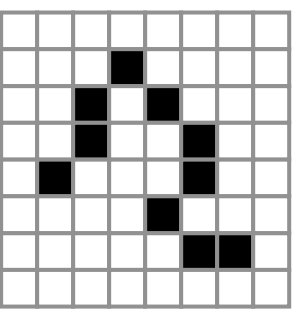

 **Conectividad:** dos pixels p, q ∈ S están conectados si hay un camino que lleve de p a q cuyos pixels  $\in$  S.

## **Es una relación de equivalencia:**

- **1. Reflexividad:** p está conectado a p
- **2. Conmutatividad:** Si p está conectado a q, entonces q está conectado a p
- **3. Transitividad:** Si p está conectado a q, y q está conectado a r, entonces p está conectado a r

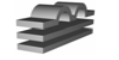

•

•

•

# **Definiciones**

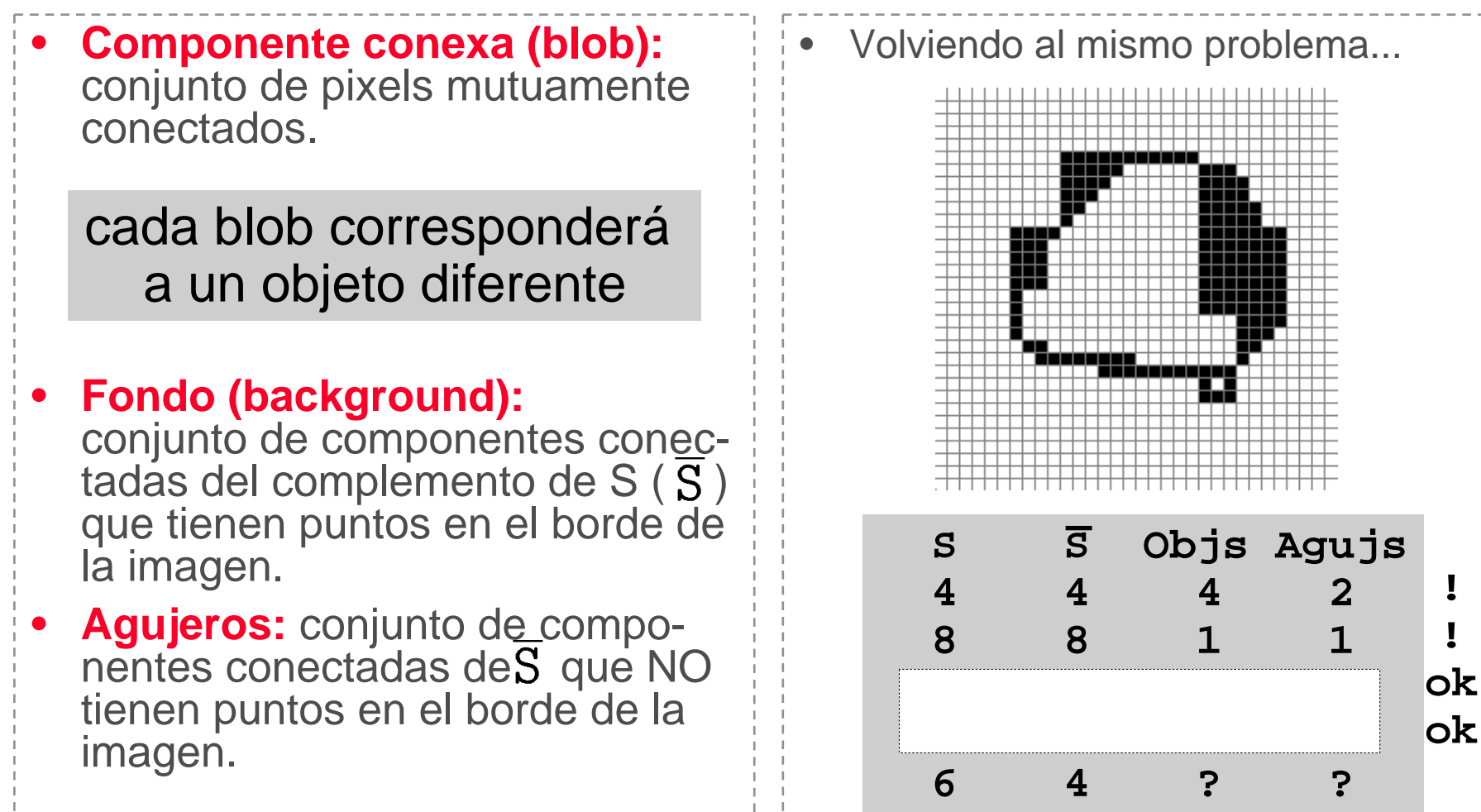

Para evitar inconsistencias se usa una vecindad para fondo y otra para el objeto, ó ¿6-vecindad para ambos?

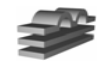

# **Definiciones**

- **Frontera (Boundary):** la frontera de S es el conjunto de pixels con vecinos en S (suele denotarse como S').
- •**Interior:** conjunto de pixels de S que no pertenecen a  $S'$  (S - S').
- • **Rodear (Surrounds):** una región T rodea a S si cualquier camino desde cualquier punto de S al borde de la imagen, intersecta <sup>a</sup> T.

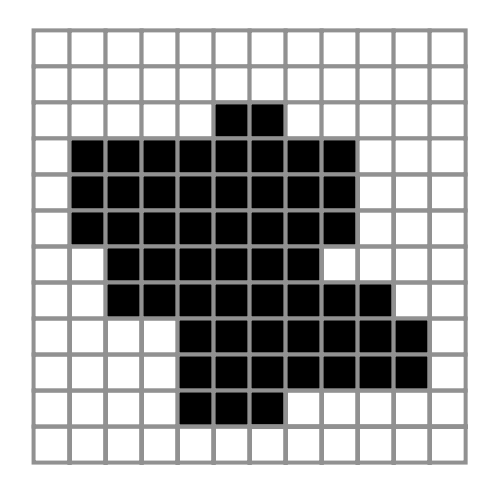

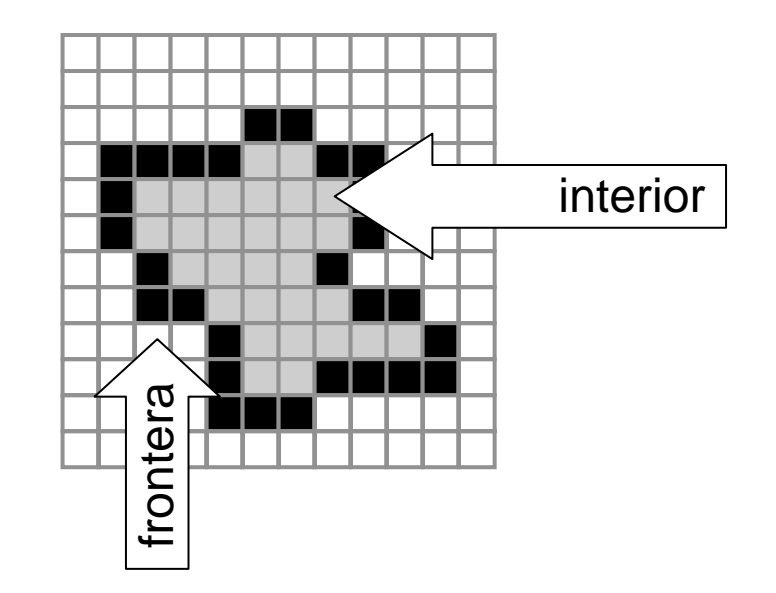

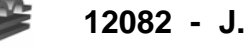

# **Algoritmos etiquetado: recursivo**

 **Etiquetar:** particionar una imagen binaria en componentes conexas.

**•**

**Se espera que las componentes conexas correspondan a objetos o superficies diferentes.**

- Se asigna una etiqueta diferente a los pixels de cada componente conexa.
	- **Recursivo:** sencillo pero ineficiente en máquinas secuenciales (es paralelizable).
	- **Secuencial:** requiere dos pasadas, pero sólo dos filas de la imagen (utilizado cuando hay limitaciones de espacio).

## **Algoritmo recursivo:**

- 1. Buscar un 1-pixel y asignarle una nueva etiqueta L.
- 2. Recursivamente asignarle la etiqueta L a todos sus vecinos 1-pixels.
- 3. Si no hay más 1-pixels, fin.
- 4. Ir al paso 1.

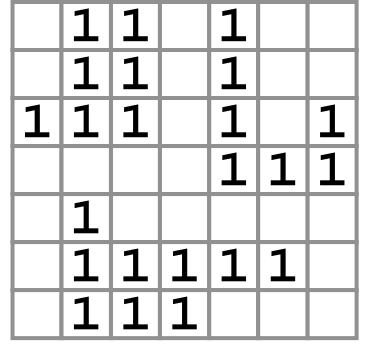

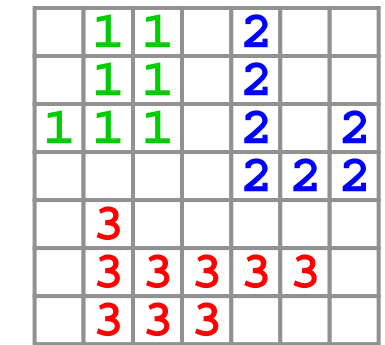

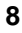

# **Algoritmo secuencial**

- Para etiquetar un pixel sólo hace falta considerar sus vecinos anterior y superiores.
- • Depende del tipo de conectividad que se utilice para objeto (aquí 4 conectividad).

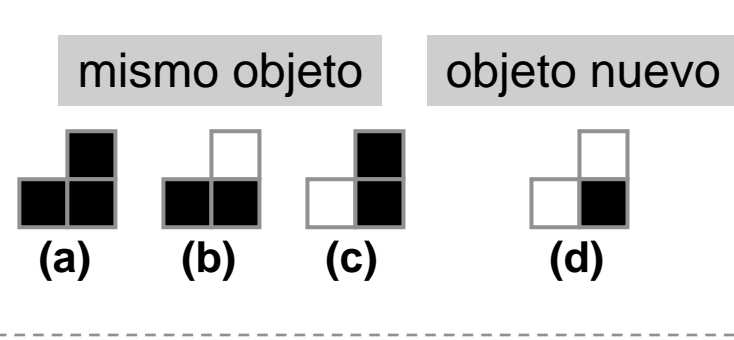

¿qúe ocurre en estos casos?

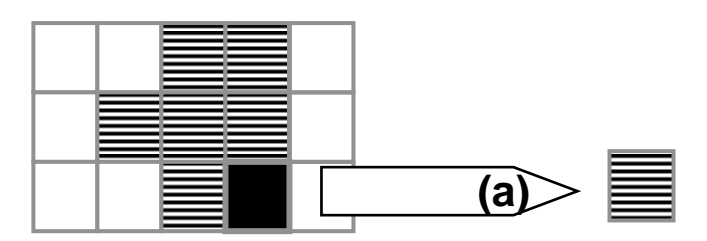

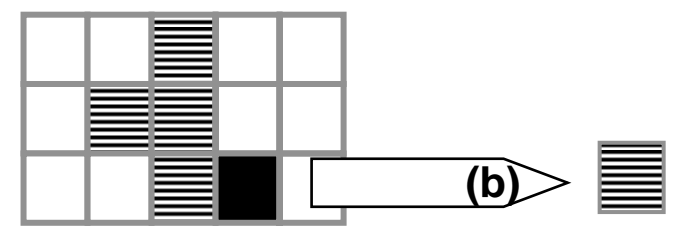

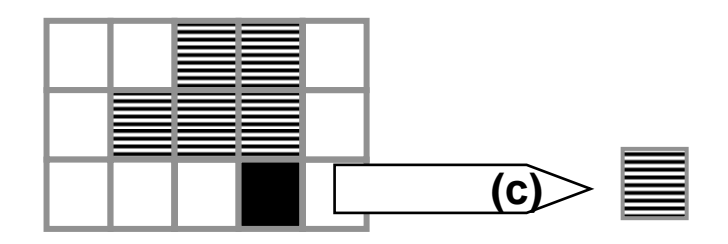

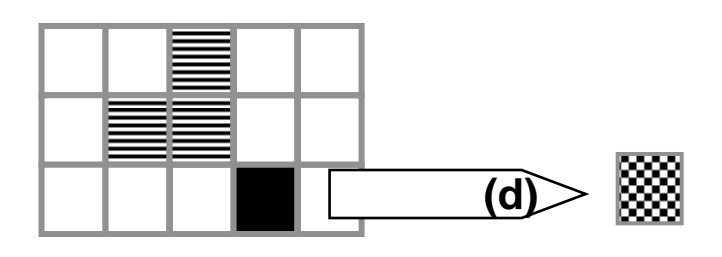

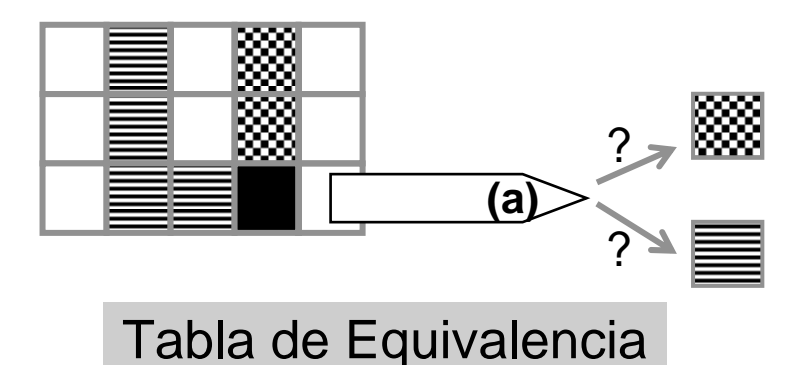

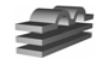

# **Alg. secuencial (4-conectividad)**

• Procesar la imagen de izquierda a derecha, de arriba hacia abajo. 1. Si el siguiente pixel a procesar es 1-pixel:

### **ya procesados**

- 1. Si sólo uno de sus vecinos (superior e izquierdo) es 1-pixel, copiar su etiqueta.
- 2. Si ámbos lo son, y tienen la misma etiqueta, copiarla.
- 3. Si tienen etiquetas diferentes:

### **¿superior? ¿menor?**

- 1. Copiar la del anterior.
- 2. Reflejar en la tabla la equivalencia.
- 4. Dlc, asignar una etiqueta nueva.

2. Si hay más pixels, ir al paso 1.

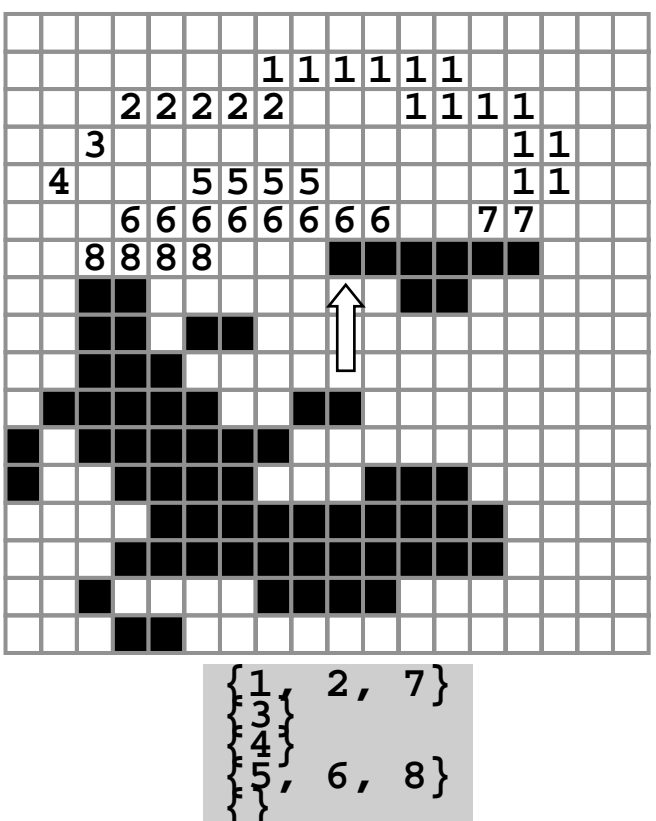

- • Luego se reetiqueta con la menor de las etiquetas equivalentes.
- • Los pixels de un mismo segmento siempre tienen la misma etiqueta

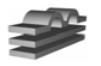

# **Algoritmo secuencial**

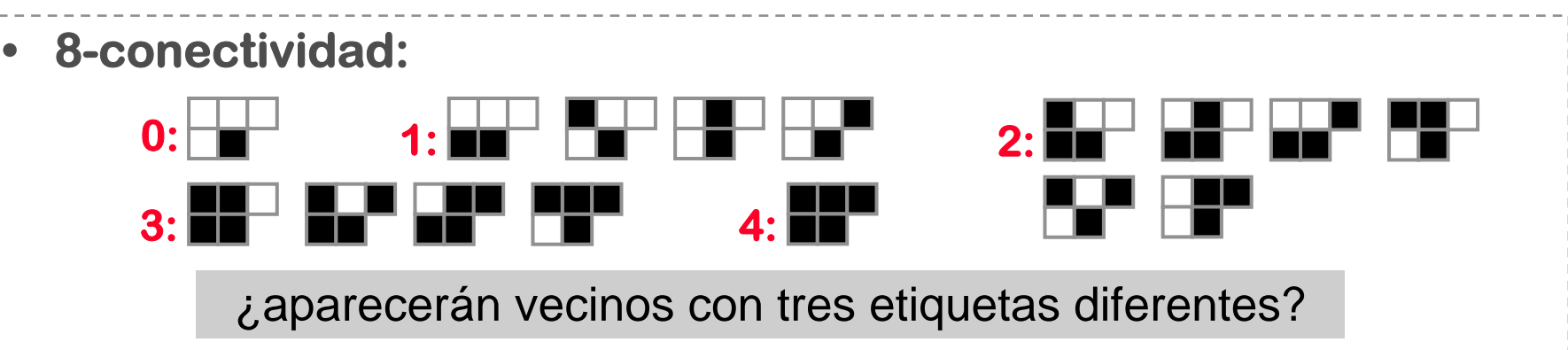

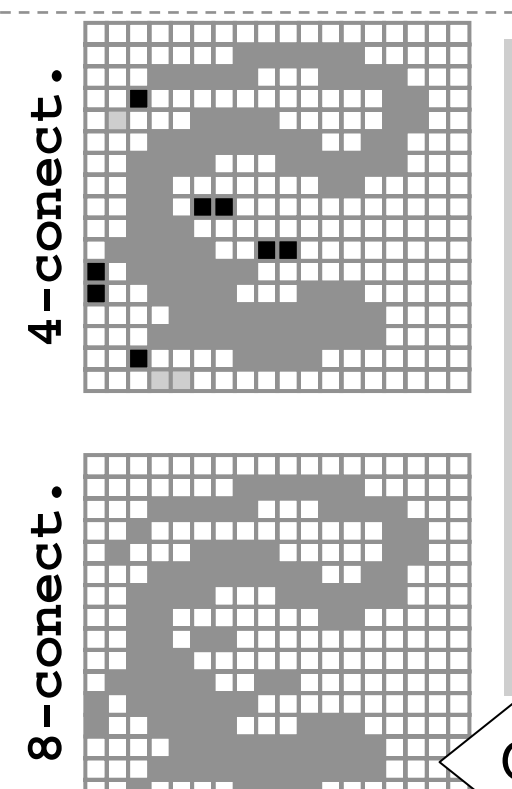

## **Conclusiones:**

- $\bullet$  Es conceptualmente sencillo y claro, pero la representación resultante es del mismo nivel que la imagen binaria
- $\bullet$  No se ha extraído información adicional (descriptores, relaciones de inclusión, ...). La mayoría de los descriptores pueden calcularse simultáneamente.

Objetos elongados

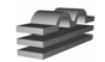

**12082 - J. Neira – Universidad de Zaragoza <sup>11</sup>**

# **Run Length Encoding (RLE)**

**•RLE:** aprovecha la coherencia espacial de las imágenes binarias.

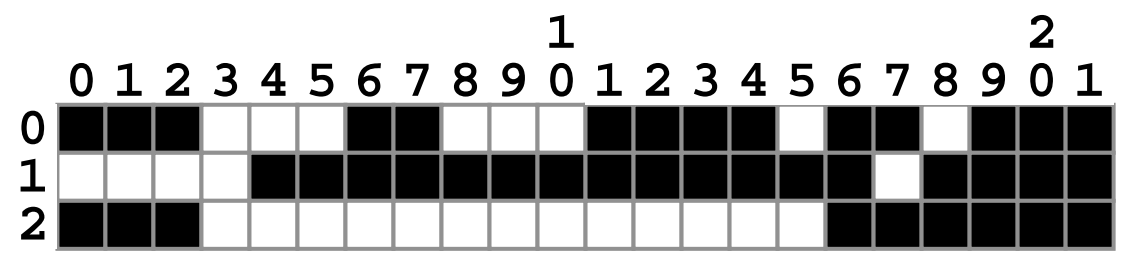

- • Varias posibilidades:
	- **– A:** codificar la posición del primer 1-pixel y la cantidad de 1-pixels consecutivos:

**(0,3) (6,2) (11,4) (16,2) (19,3) (4,13) (18,4) (0,3) (16,6)**

**– B:** codificar la longitud de cada segmento, comenzando por los 1-segmentos

```
3,3,2,3,4,1,2,1,3
0,4,13,1,4
3,13,6
```
• Utilizado en transmisión de datos:

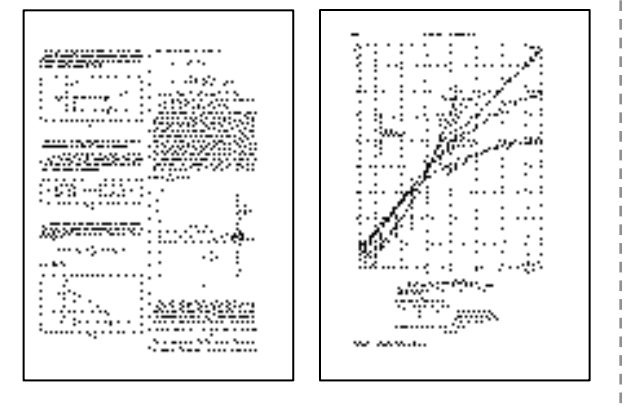

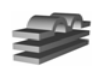

## **RLE**

**Ratio de compresión:** tamaño original / tamaño comprimido

 $\Lambda$ 

**•Mejor caso:**

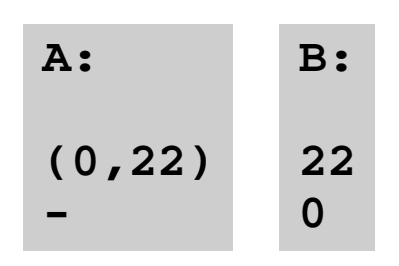

#### **•Peor caso:**

A: 
$$
(1,1)
$$
  $(3,1)$ ...  
B: 0 1 1 1 1 ...

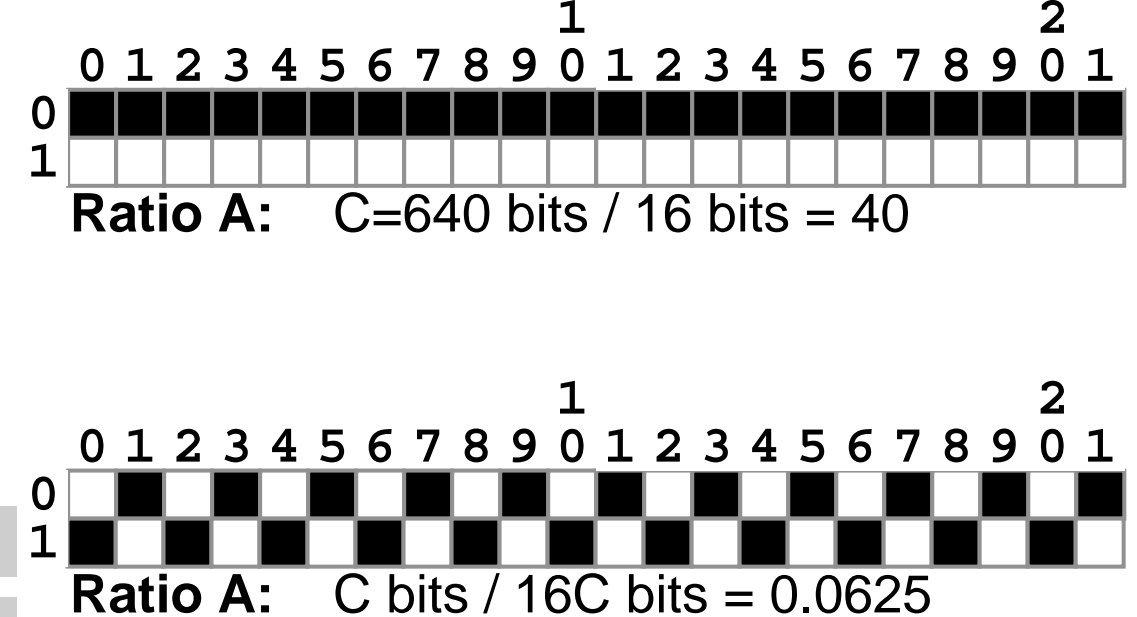

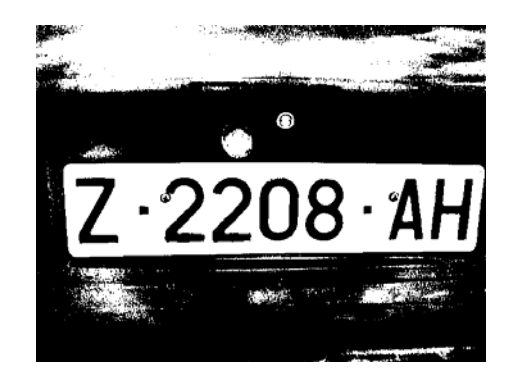

$$
640 * 480 / 6874 * 16 = 2.793
$$

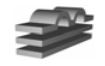

# **Análisis de conectividad**

1. El análisis puede hacerse por segmentos en vez de por pixels.

## Es mucho más eficiente.

2. Solo hace falta analizar dos filas de la imagen a la vez

Si en una fila no se actualiza un blob, no se volverá a actualizar

3. Los casos de conectividad se reducen a tres:

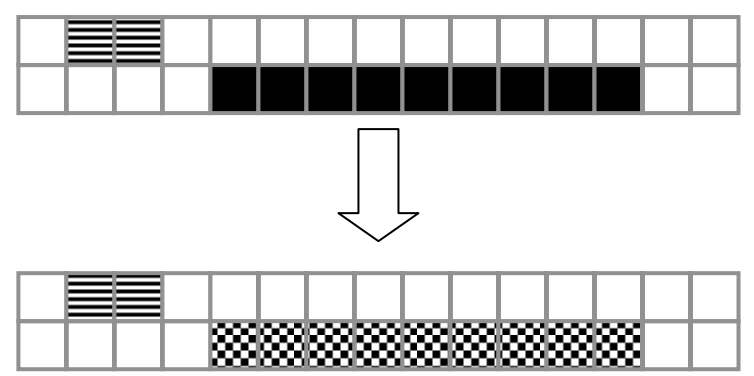

## **2. el mismo objeto**

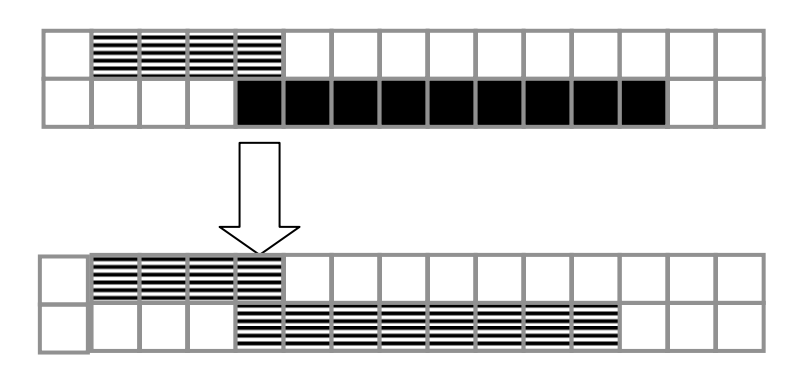

## **1. nuevo objeto 3. fusión de objetos**

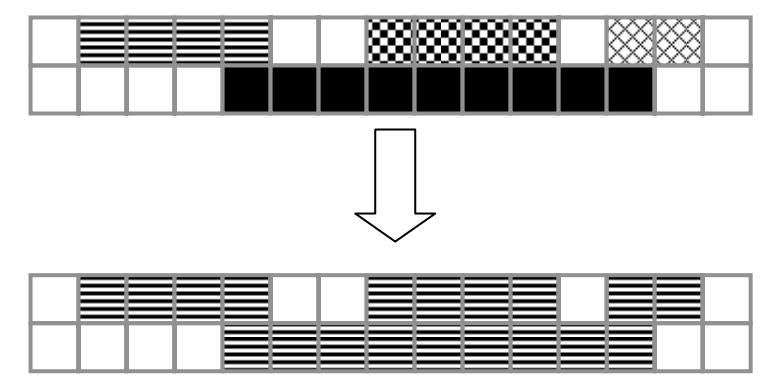

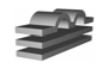

# **Esquema general**

## **1. Obtener el RLE** (sólo consideraremos 1-pixels):

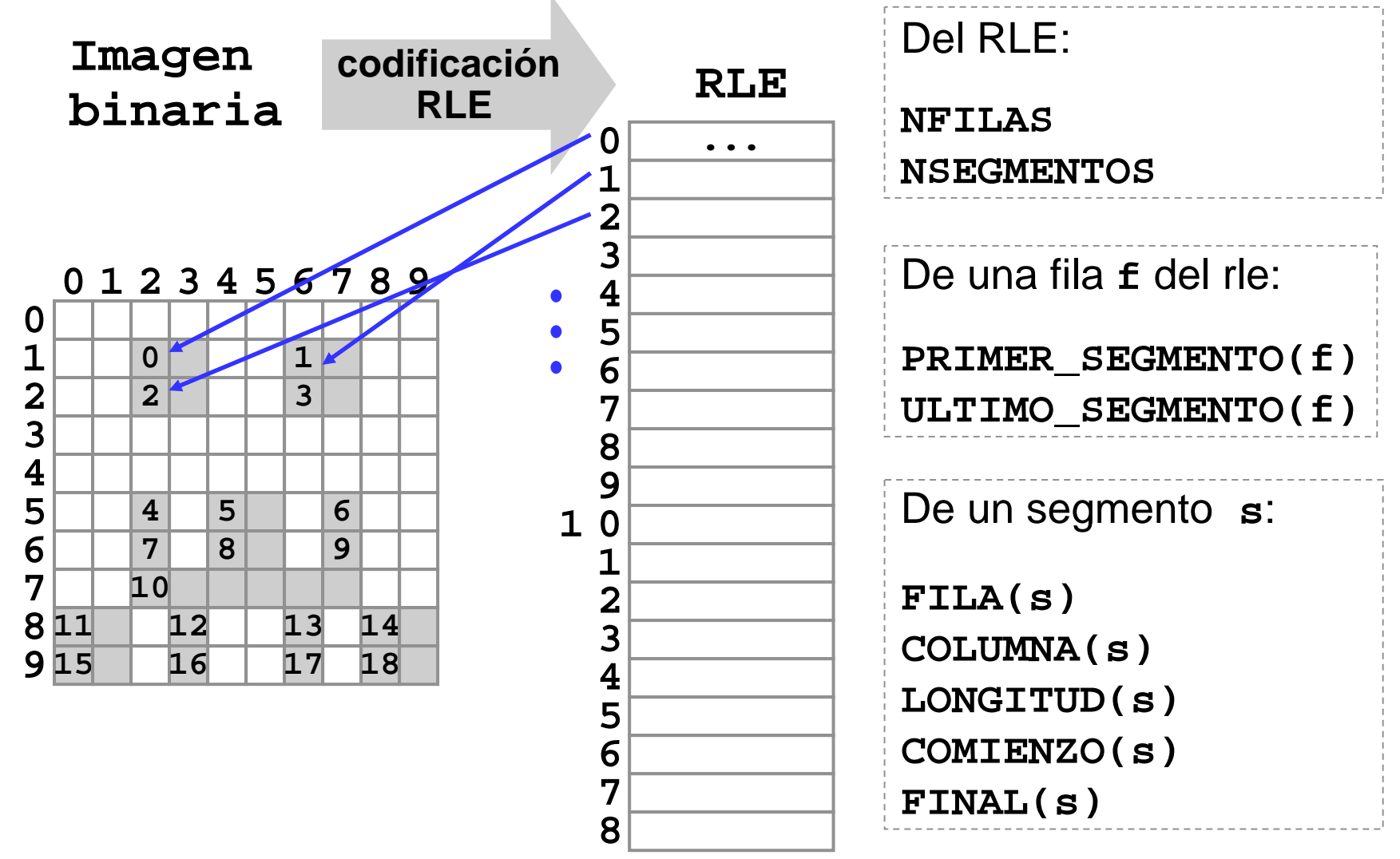

# **Esquema general**

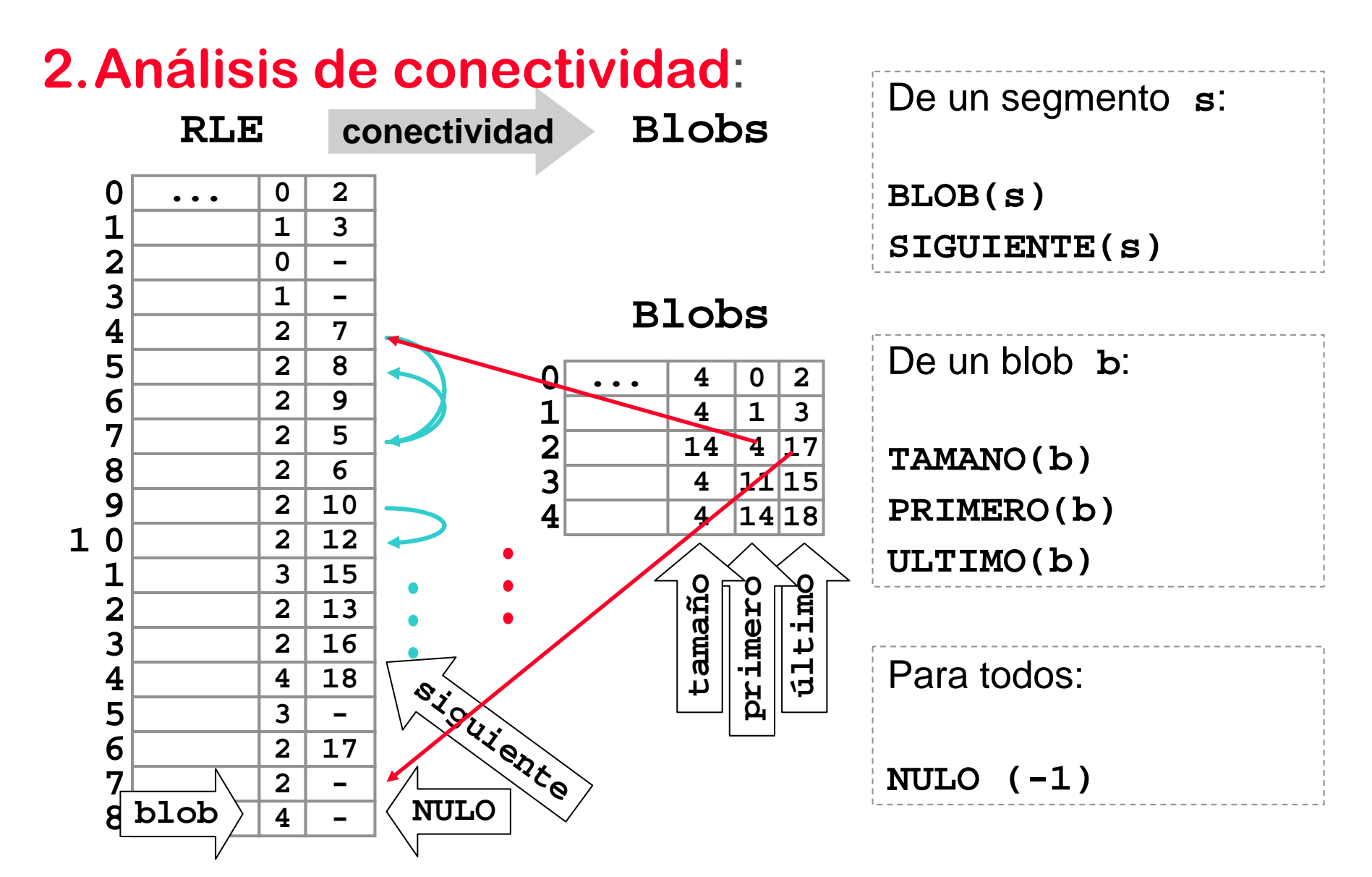

# **Esquema general**

**RLE**

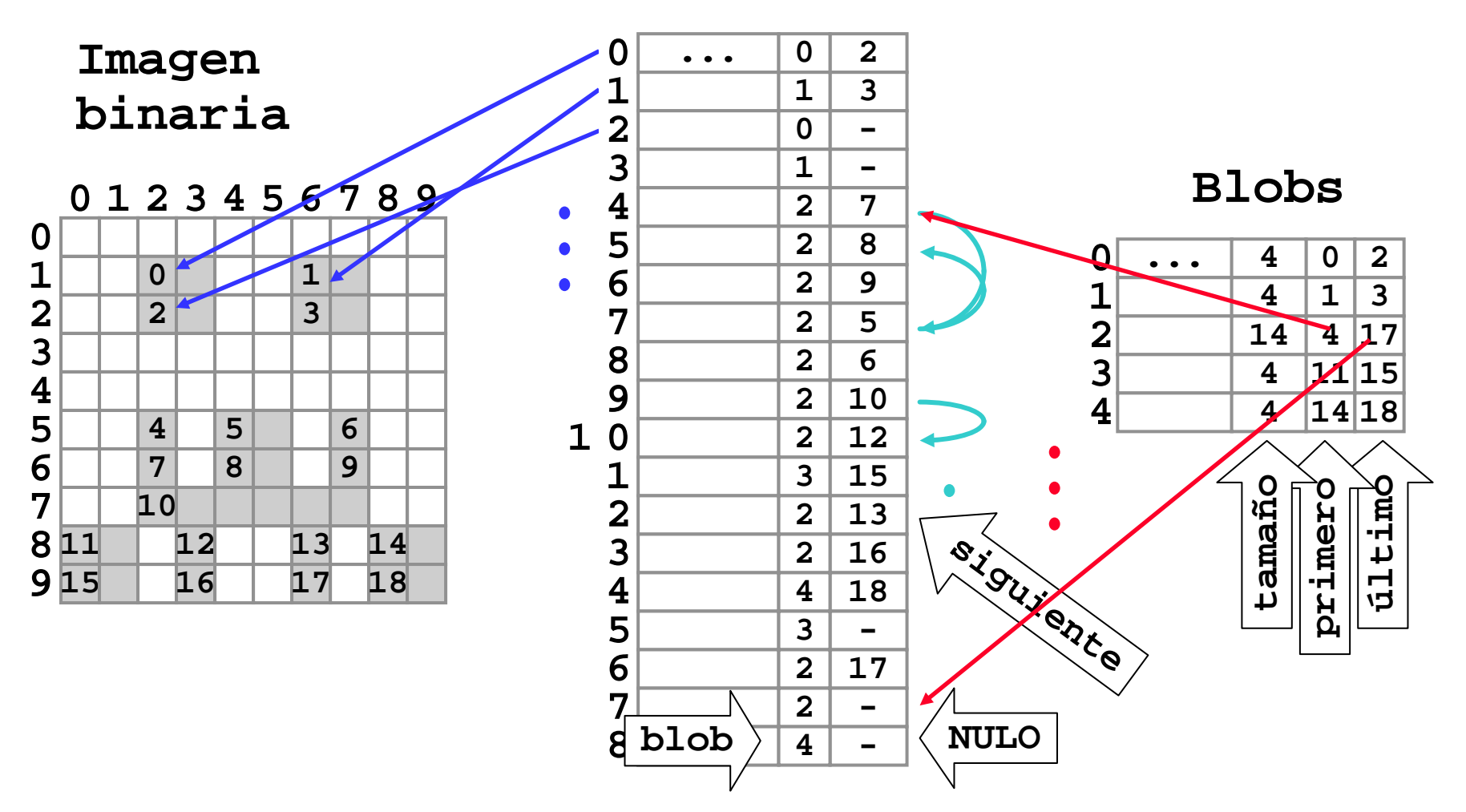

# **Algoritmo de conectividad**

```
PARA cada fila fde la imagen HACER
     PARA cada segmento sde la fila f HACER
           [n, b] = blobs que toca(s);
           SI n = 0 crear_blob(s)
          SINO SI n = 1anadir_segmento_a_blob(b
0, s)
          SINOPARA cada blob
b
i de b excepto
b
0 HACER
                   fusionar_blobs(b0 ,
b
i) 
              FPARAanadir_segmento_a_blob(b
0, s)
          FSIFSIFPARAFPARA
```
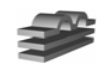

# **conectividad**

•4-conectividad:

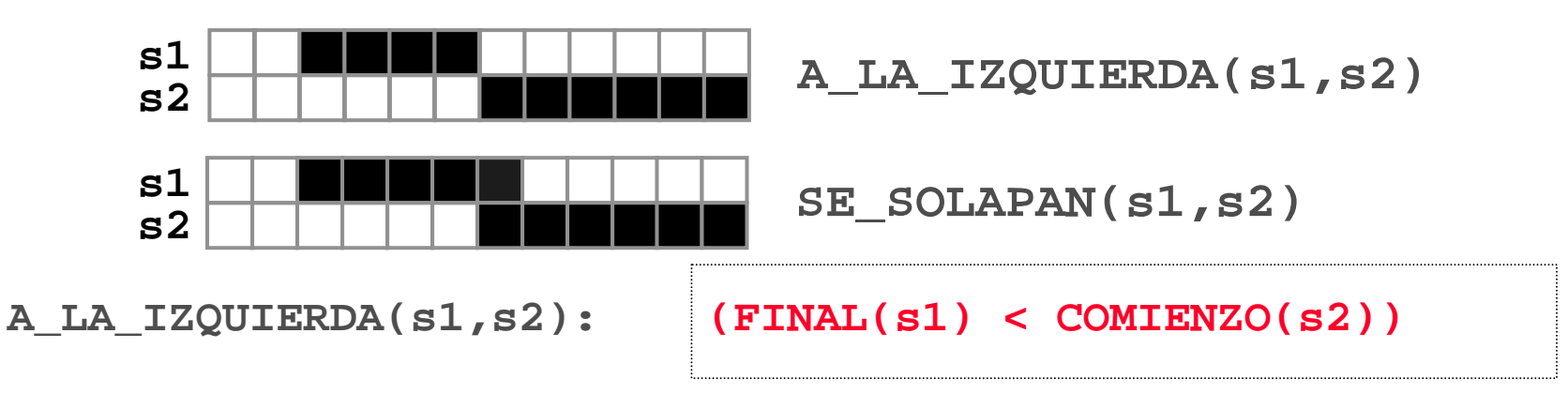

•8-conectividad:

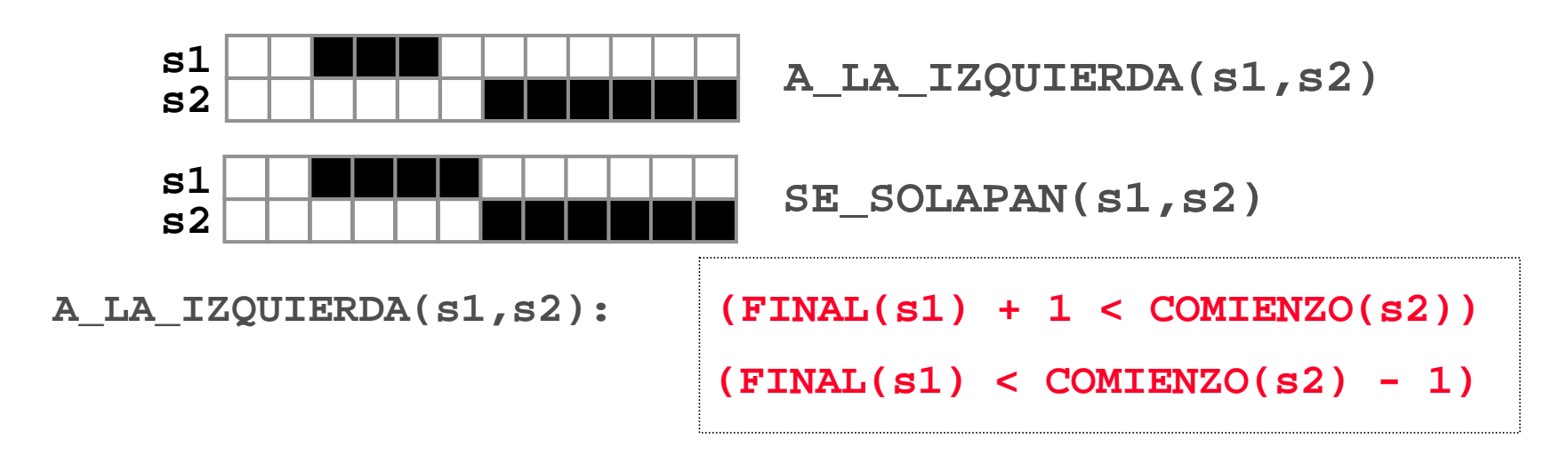

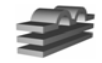

# **blobs\_que\_toca (4-conectividad)**

•De dos segmentos **s1** y **s2**:

**A\_LA\_IZQUIERDA(s1,s2): (FINAL(s1) < COMIENZO(s2)) A\_LA\_DERECHA(s1,s2): (A\_LA\_IZQUIERDA(s2,s1)) SE\_SOLAPAN(s1,s2): (!(A\_LA\_IZQUIERDA(s1,s2))**

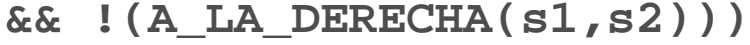

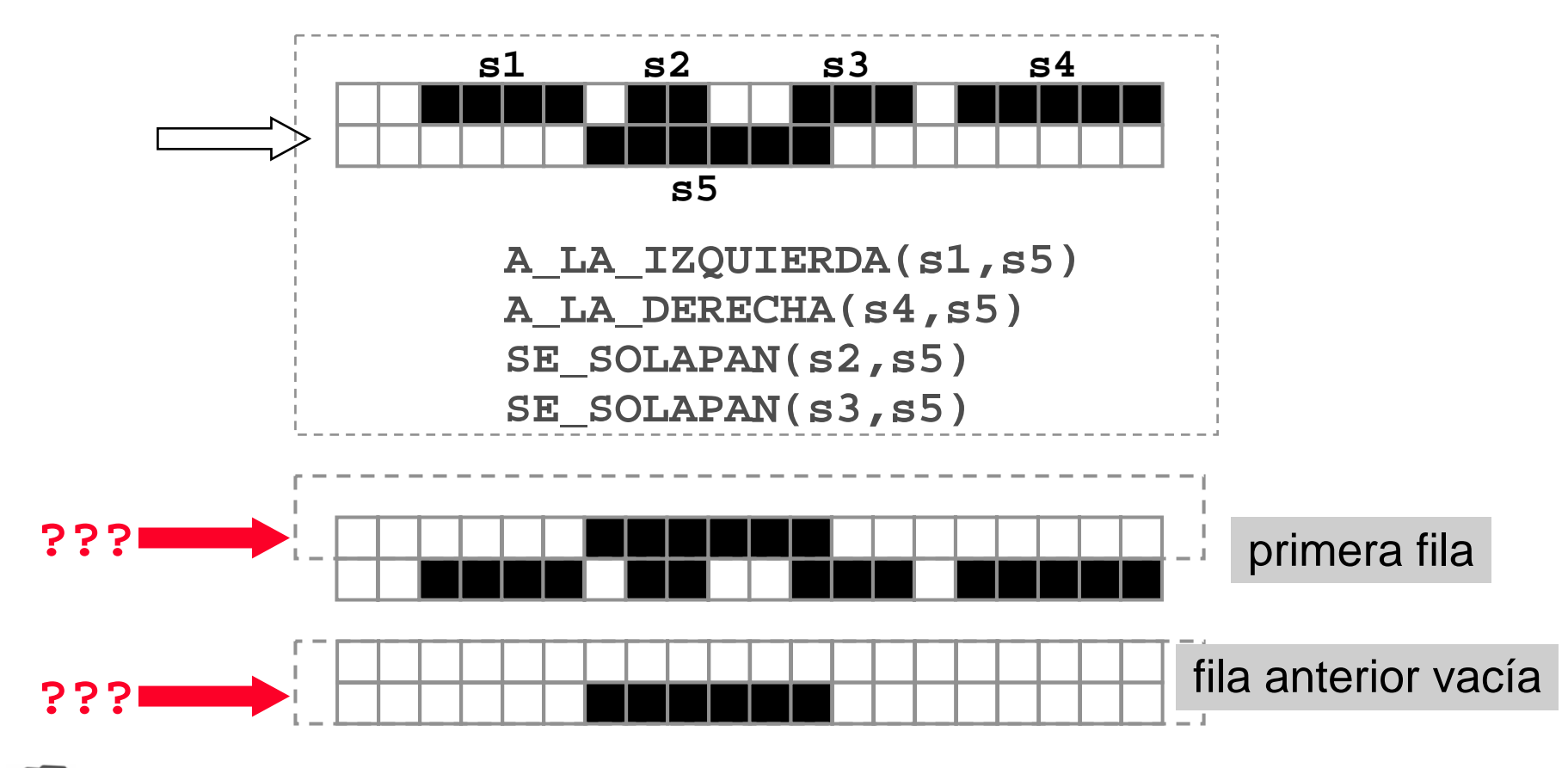

# **Filtro de tamaño**

• Eliminación del ruido de tamaño y forma variable: si los objetos de interés tienen un tamaño de entre  $\, {\tt r}_{_{\tt min}} \,$  y  ${\tt r}_{_{\tt max}} \,$  pixels, el resto de los blobs pueden ignorarse.

**Imagen binaria**

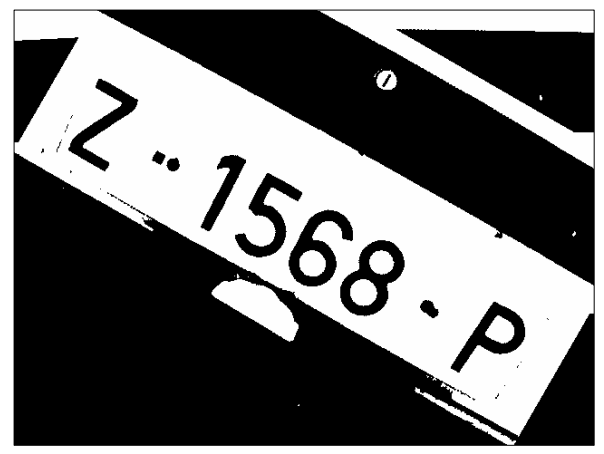

**Mas de 3000 pixels**

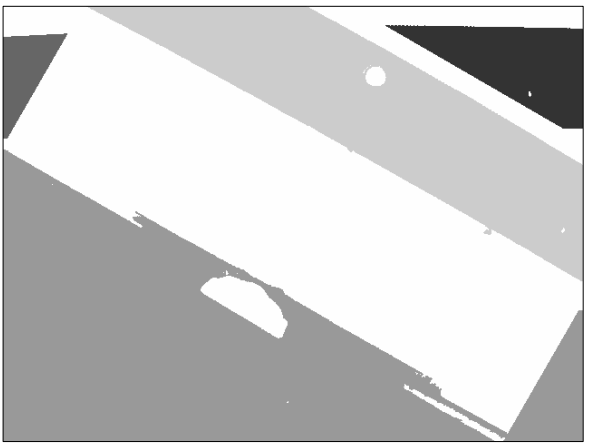

**Menos de 400 pixels**

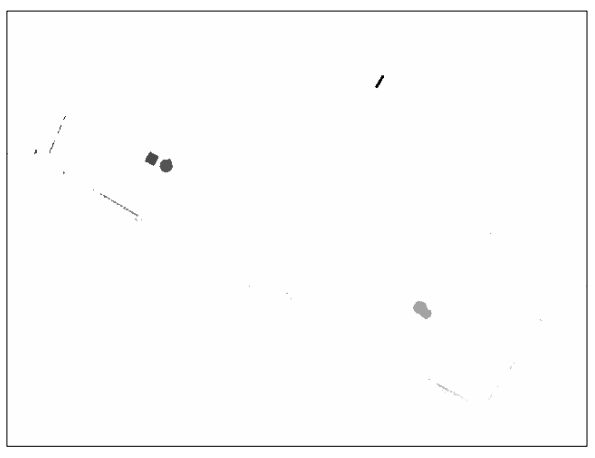

**Entre 400 y 3000 pixels**

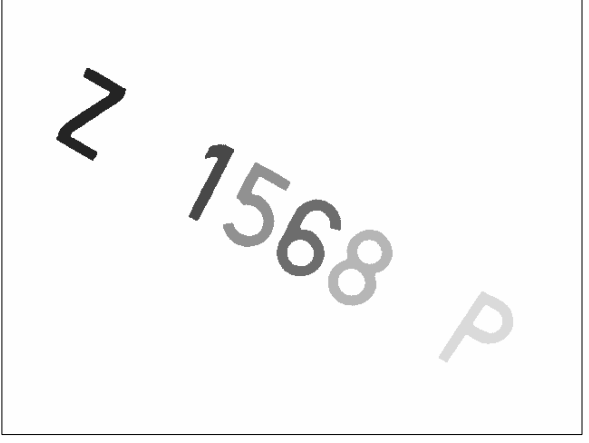

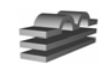

# **Filtro de tamaño**

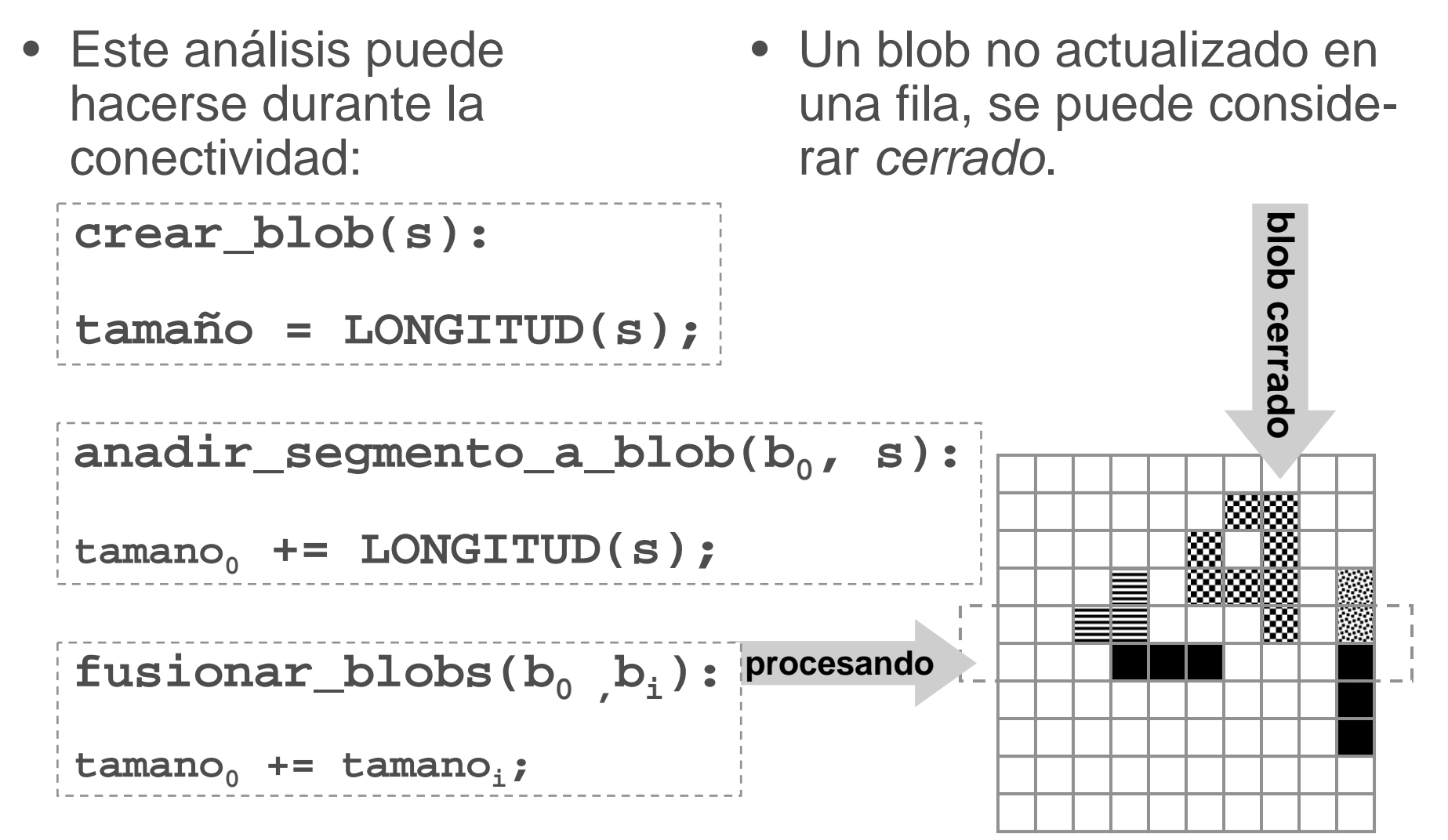

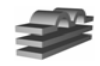

# **Filtro de tamaño**

•

• No podemos resolver todos los problemas...

#### **Imagen binaria**

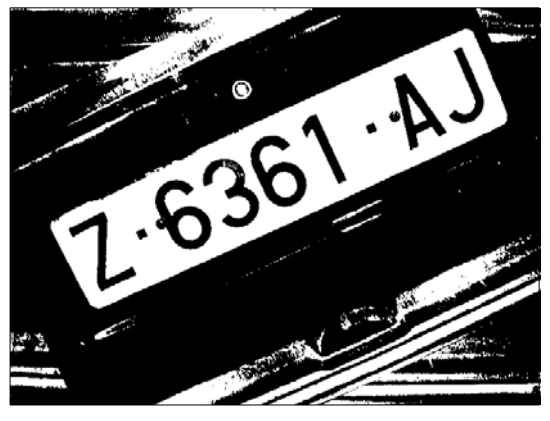

**Entre 400 y 3000 pixels**

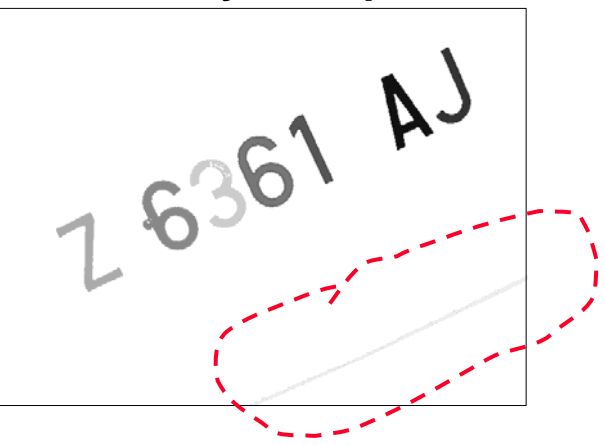

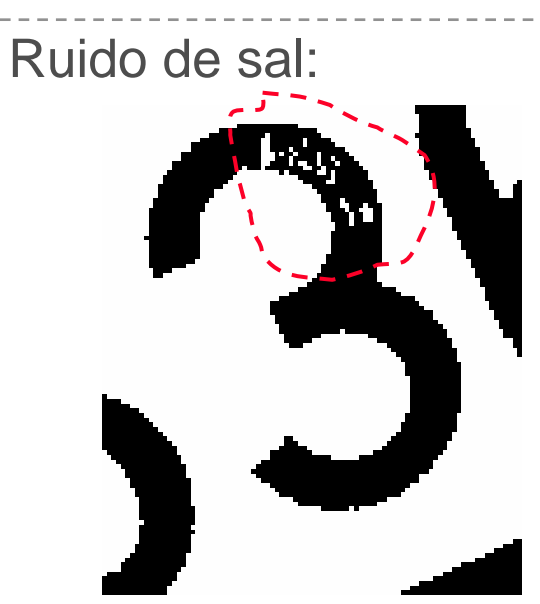

•Solapamiento:

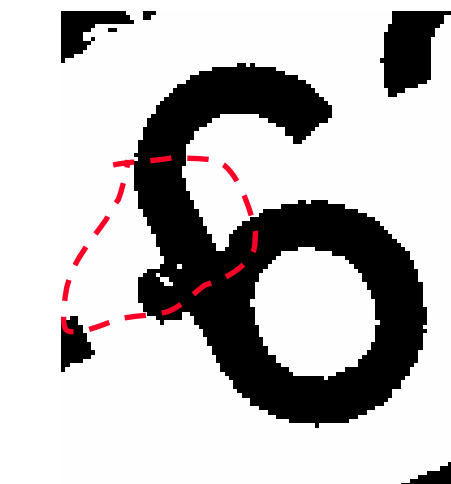

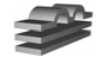